## STEM2023/DSM/1954

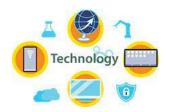

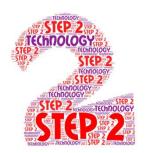

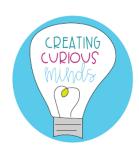

# FIRST ACTIVITY TECHNOLOGY SPEAKER

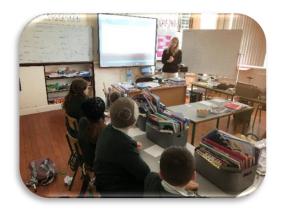

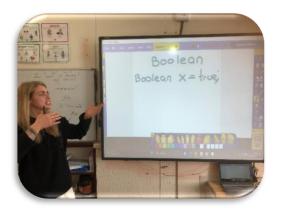

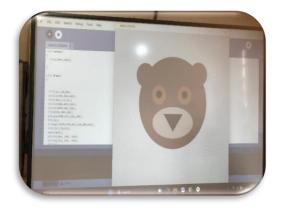

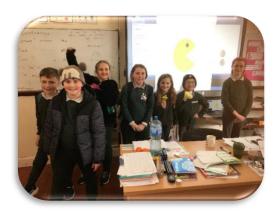

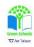

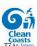

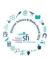

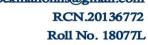

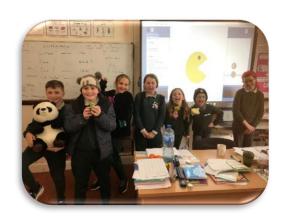

The project for the class was for computer programming. The pupils were

- The pupils had a short introduction about what a computer coding language is and what an IDE (integrated development environment).
- JAVA but a similar concept.
- ❖ We then proceeded to discuss an X & Y axis. I drew out a graph on the white board that explained where certain points would fall on the graph.
- Following this we discussed the coding language for Circle (ellipse), square (rectangle) etc.
- The pupils then got their own graph paper where they were able to map out a shape and write the coordinates.
- As a team we then created a Pac-man on the interactive white board.

Over-all the objective for the process was to create a fun learning experience that would show the pupils how java works but also using processing as it has a visual and creative element to it.

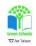

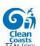

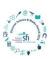

RCN.20136772

Roll No. 18077L

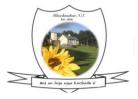

Knockmahon N.S.

Bonnahon
Co.Waterford

X42 AD91

#### SECOND ACTIVITY

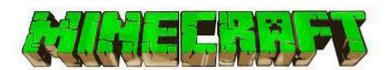

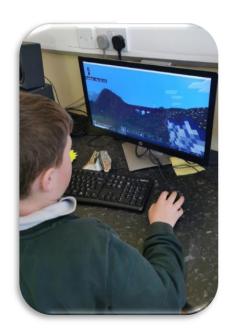

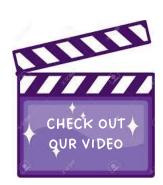

# The children designed bridges in Minecraft.

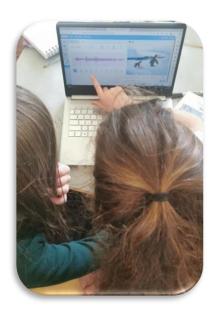

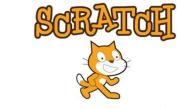

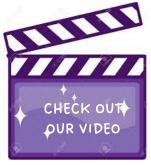

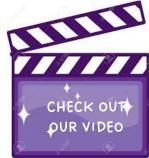

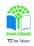

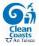

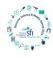

knockmahonns@gmail.com. RCN.20136772 Roll No. 18077L

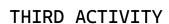

## Coding projects

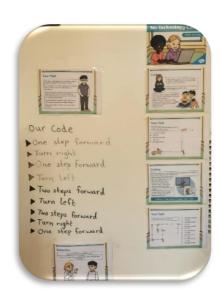

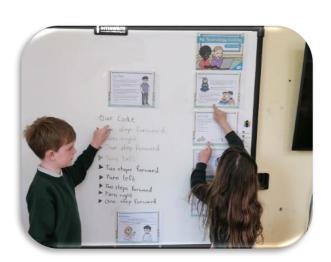

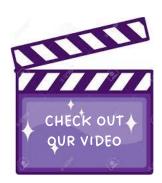

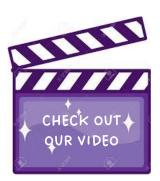

We wrote the code on the whiteboard....one child is the coder, giving the computer [ the other child] the instructions.

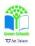

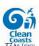

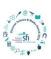